# CM0133 Internet Computing State and Content Management 10-State and Content Management

#### Objectives

- State Management & Privacy Issues
  - Urls
  - Hidden Variables
  - Cookies
  - Sessions
- · PHP open topics
  - Email
  - Date and Time
  - Code Reuse
- PHP Objects
- · Content Management

10 - State and Content Management

2

#### Authentication vs. Authorization

- Authentication is the process of finding out WHO a user is. It is a mechanism whereby the web site may securely identify their users. Authentication systems provide an answers to the questions:
  - Who is the user?
  - Is the user really who he/she represents himself to be?
- Authorization is the process of finding out WHAT RIGHTS a user has. What level of access a particular authenticated user should have to secured resources controlled by the system.
  - Is user X authorized to access resource R?
  - $\ \mbox{Is user X authorized to perform operation P?}$
  - Is user X authorized to perform operation P on resource R?

10 - State and Content Management

| - |      |
|---|------|
|   |      |
|   | <br> |
|   | <br> |
|   |      |
|   |      |
|   |      |
|   |      |
|   |      |

#### State Management

- · Browsers and web servers interact stateless with each other.
- · HTTP is a stateless protocol
- Each HTTP request sent to a web server is independent of any other request. This allows users to browse the Web by following hypertext links and visiting pages in any order.
- HTTP allows applications to distribute or even replicate content across multiple servers to balance the load generated by a high number of requests.
- But ...

10 - State and Content Management

Л

#### State Management

- Applications that require complex user interaction can't be implemented as a series of unrelated, stateless web pages. Think of ...
  - Shopping cart
  - Bank account
  - Library account
- There are two ways to build an application that keeps state:
  - The state can be stored in the browser and included within each request (hidden variables)
  - The state can be stored in variables stored on the server.

10 - State and Content Management

5

# Passing State through URL

- Scenario: User logs in on login page. How do we maintain the user's identity on other pages?
- Solution: Pass username as URL string or form parameter

<a href="link.html?userID=<?php echo
\$\_REQUEST['userID']; ?>">Link text</a>

Note that this needs to be added to all links

10 - State and Content Management

e

| - |  |  |
|---|--|--|
|   |  |  |
|   |  |  |
|   |  |  |
|   |  |  |
|   |  |  |
|   |  |  |
|   |  |  |
|   |  |  |
|   |  |  |
|   |  |  |
|   |  |  |
|   |  |  |
|   |  |  |
|   |  |  |
|   |  |  |
|   |  |  |
|   |  |  |
|   |  |  |
|   |  |  |
|   |  |  |
|   |  |  |

# Using a Form

· Values can be passed as a hidden input parameter

```
<form action="link.php" method="post">
<input type="hidden" name="userID"
value="<?php echo $_REQUEST["userID"];?>"/>
...
<input type="submit" value="Next page"/>
</form>
```

10 - State and Content Management

7

#### What value to use?

- What should we persist to be sure that a user is logged in?
  - Username: but can be tampered with, copied
  - Password: shouldn't be passed around
- Any value passed in the URL string can be tampered with by the user
- · Login can create a token that is difficult to fake
  - Random ID generated by server
  - Store in database and verify each page
  - Use a timestamp, so we can disallow sessions after a set period of time

 $http:\!/\!/faculty.washington.edu/loter/info344/slides/lect9.pdf$ 

10 - State and Content Management

8

# Using URL parameters

- Advantages
  - Works everywhere
  - Technically simple
  - Can be accessed client-side [Javascript] and server-side [PHP]
- Disadvantages
  - Can be viewed or altered by user
  - Must rewrite all links or use forms
  - Lost if user closes browser window

http://faculty.washington.edu/loter/info344/slides/lect9.pdf

10 - State and Content Management

.

#### Cookies

- A cookie is a piece of text that is stored by the web browser between sessions
  - Cookies are set in the browser by a specific web server
  - Browser passes information back to that server only
- · Commonly used to store user information
  - Or to tag individual browsers and identify them later
- Consists of four components
  - Source site
  - Attribute name
  - Attribute value
  - Expiration date (by default, when browser closes)

http://faculty.washington.edu/loter/info344/slides/lect9.pdf

10 State and Content Management

10

#### What cookies can do

- · Store session data
  - Login info, pages visited, shopping cart
- Track users who visit your website
  - Assign them an ID, read it later
  - Even without logging in
- · Allow users to personalize their experience
  - Set site settings, store in browser

http://faculty.washington.edu/loter/info344/slides/lect9.pdf

10 - State and Content Management

11

#### Cookies

- A cookie is a text string stored on the client machine by your script (to track users and manage transactions)
- Cookies are automatically returned (by the client), and can be accessed using a variable of the same name
- The following script sets a cookie with the variable name uname and the value \$name. The cookie will expire after 20 minutes

10 - State and Content Management

#### Cookies

- The Cookie can now be used to monitor users on following pages.
- For example, a proceeding page may only be accessible if a cookie has been sent.
- You could set a cookie after e.g. a successful log-in to a secure site

```
<html>
<body>
<?php
if (isset($_COOKIE["uname"]))
print "Welcome " . $_COOKIE["uname"] . "!<br/>";
else
print "You are not logged in!<br/>';
?>
</body>
</html>
```

10 - State and Content Management

2

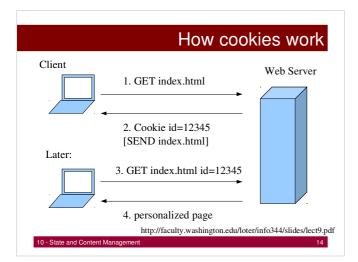

# The messy details

Server at domain.com sends cookie in HTTP response

HTTP/1.0 200

Content-Length: 1276

Content-Type: text/html
Date: Tue, 06 Nov 2001 04:12:49 GMT

Expires: Tue, 06 Nov 2001 04:12:59 GMT

Expires: Tue, 06 Nov 2001 04:12:59 GM Set-Cookie: id=12345

<html>...</html>

- Browser stores cookie on local system
- . When browser revisits domain, passes cookie back

GET /index.php HTTP/1.0

Connection: Keep-Alive

Cookie: id=12345

Host: www.test.com Referer: http://www.test.com/

http://faculty.washington.edu/loter/info344/slides/lect9.pdf

10 - State and Content Management

# Using Cookies

- Advantages
  - Easy
  - Can be used client- and server- side
  - A knowledgeable user has control over what is stored
  - Persistent across browser sessions
- Disadvantages
  - Can only store text
  - Cookies may only be up to a certain size [~4k]
  - May only be read by the site that set them
  - Some users turn cookies off in their browsers
  - Private browsing, e.g. Firefox 3.5
  - Users may not realize cookies are being set

10 - State and Content Management

16

# Third Party Cookies

- In general, cookies may only be read by the website that sets them
- However, sometimes one web server provides content for multiple sites
  - Ad banners from advertising agencies
- These third-party (or "tracker") cookies can trace user through several sites

http://faculty.washington.edu/loter/info344/slides/lect9.pdf

10 - State and Content Management

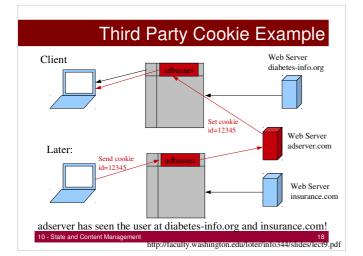

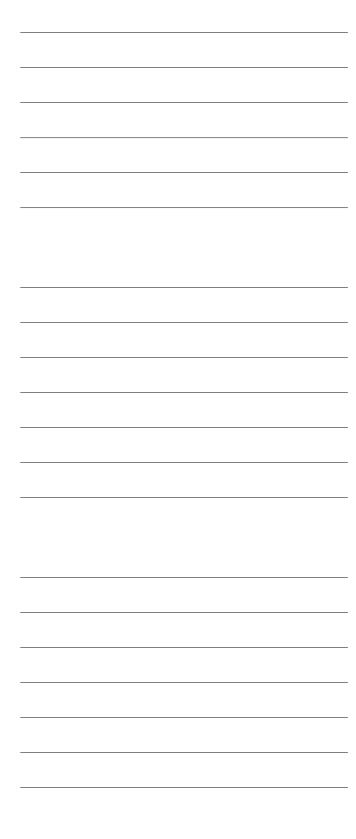

#### Session Management with PHP

- PHP provides an abstraction layer for managing browser sessions
- Can attach PHP variables (including simple objects) to a user's session
  - Can retrieve variables on any page
  - Variables last until browser closed
- Underneath the hood
  - PHP creates a random ID
  - Sends ID to user as cookie
  - PHP stores ID and variables in server-side text

http://faculty.washington.edu/loter/info344/slides/lect9.pdf

10 - State and Content Management

19

#### Sessions

- · Sessions are similar to Cookies in many respects
- · Used to track user activity and personalise interactions
- · However:
  - Cookies are becoming unreliable
  - They store information on client without permission
  - Modern browser privacy/security settings can block cookies
- · PHP Session variables store data on the server
- Connected to clients browser via the server and a Session ID
- Almost flawless in operation and invisible to the user

10 - State and Content Management

20

#### Sessions

- · Setting Session variables is simple
- Imagine we have received \$name via a HTML form
- · We can store this information for use in other pages
- It is essential that if we are using sessions, the first thing we do is call:

session\_start()

```
<?php
    session_start();
    extract($_POST);
    $_SESSION['name'] = $name;
?>
```

10 - State and Content Management

| - |  |
|---|--|
|   |  |
| - |  |
|   |  |
|   |  |
|   |  |
|   |  |
|   |  |
|   |  |
|   |  |
|   |  |
|   |  |
|   |  |
|   |  |
|   |  |
|   |  |
|   |  |
|   |  |
|   |  |
|   |  |
|   |  |
|   |  |
|   |  |
|   |  |
|   |  |
|   |  |
|   |  |
|   |  |
|   |  |
|   |  |
|   |  |
|   |  |
|   |  |
|   |  |
|   |  |
|   |  |
|   |  |
|   |  |
|   |  |
|   |  |
|   |  |
|   |  |
|   |  |
|   |  |
|   |  |
|   |  |
|   |  |

#### Sessions

- · Now, on another page we can see if a session exists
- If one does then we can welcome the visitor

```
<?php
    session_start();
    if($_SESSION[`name']){
    print "Hi".$_SESSION['name'].". A session is registered";
    }else{
        print "There is no session registered...";
    }
?>
```

- The condition for the 'if' statement is true if the session variable name exists.
- If it isn't then we can take another course of action.

10 - State and Content Management

22

#### Sessions

- Sessions end when a user closes a browser.
- · We can also terminate sessions to facilitate a logout by a user.
- Note that even though we are destroying this session, we still have to call session\_start() first.

```
<?php
    session_start();
    session_destroy();
?>
```

10 - State and Content Management

23

#### Redirecting a Browser

- We can use the header () function to redirect a browser to a different page.
- For example, to redirect a browser to a page called login.php we would use

header('Location: login.php');

This function is useful for returning a user to a login page if e.g. they
have entered an incorrect password, or an appropriate session or
cookie is not set

10 - State and Content Management

| - |  |
|---|--|
|   |  |
|   |  |
|   |  |
|   |  |
|   |  |
|   |  |
|   |  |
|   |  |
|   |  |
|   |  |
|   |  |
|   |  |
|   |  |
|   |  |
|   |  |
|   |  |
|   |  |
|   |  |
|   |  |
|   |  |
|   |  |
|   |  |
|   |  |
|   |  |
|   |  |
|   |  |
|   |  |
|   |  |
|   |  |
|   |  |
|   |  |
|   |  |
|   |  |
|   |  |
|   |  |
|   |  |
|   |  |
|   |  |
|   |  |
|   |  |
|   |  |
|   |  |
|   |  |
|   |  |
|   |  |
|   |  |
|   |  |
|   |  |
|   |  |
|   |  |
|   |  |
|   |  |
|   |  |
|   |  |
|   |  |
|   |  |
|   |  |
| - |  |
|   |  |
|   |  |
|   |  |
|   |  |
|   |  |
|   |  |
|   |  |
|   |  |
|   |  |
|   |  |
| · |  |
|   |  |
|   |  |
|   |  |
| - |  |
|   |  |
|   |  |
|   |  |
|   |  |
|   |  |
|   |  |
|   |  |
|   |  |
|   |  |
|   |  |
|   |  |
|   |  |
|   |  |
|   |  |
|   |  |
|   |  |
|   |  |
|   |  |
|   |  |
|   |  |
|   |  |
|   |  |
|   |  |
|   |  |
|   |  |
|   |  |

#### **Email**

• The mail command allows your scripts to send email

```
<?php
$to = "tom@cs.cardiff.ac.uk";
$subject = "PHP is Great";
$body = "Hello how are you goodbye";
$headers = "From: bob@cs.cardiff.ac.uk\n";

$sent = mail($to, $subject, $body, $headers);
if($sent)
    print "Mail sent to $to";
else
    print "Error sending mail";
?>
```

10 - State and Content Management

25

#### Time in PHP

- · Several library functions are available.
- Most of them generate a Unix timestamp or format a Unix timestamp in a human readable form
- A Unix timestamp consists of the number of seconds since the arbitrarily chosen time 1 January 1970 00:00:00.
- Most systems represent a timestamp as a 32-bit integer, allowing a range of dates from December 13, 1901 through January 19, 2038.
- Care must be taken when manipulating timestamps to avoid integer overflow errors.

10 - State and Content Managemen

26

#### Current Time and Date

integer time() returns the timestamp for the current date and time:

```
print time(); // e.g. 1064699133
```

To create a timestamp for a specific date between 13<sup>th</sup> Dec 1901 and 19<sup>th</sup> Jan 2038:

```
print mktime(11,34,0,2,26,2010);
// 11:34 A.M., 26<sup>th</sup> Feb 2010
```

Various manipulations possible, e.g.:

```
$coursework_timespan = 21; // days
$deadline = mktime(11,34,0,2,26+
$coursework_timespan,2010);
```

10 - State and Content Management

### 

#### Code Reuse - Include() function <html> <body> <a href="/default.php">Home</a> <a href="/tut.php">Tutorials</a> <div class="leftmenu"> <?php include("menu.php"); ?> <a href="/examples.php">Examples</a> <a href="/about.php">About Us</a> <a href="/con.php">Contact Us</a> <h1>Welcome to my home page.</h1> Some text. Alternative is to use </body> require() that utilizes a </html> different error handling.

# PHP and Object Orientation

- At first PHP wasn't an object oriented language (OO).
- · Slowly features have been added
  - Classes
  - Constructors
  - Destructors
- PHP is still a procedural language and not comparable to OO languages like Java!

10 - State and Content Management

#### **PHP Classes**

- The class keyword defines a class, just as function defines a function.
- Properties are declared using the var keyword.
- Method declaration is identical to how functions are defined.

10 - State and Content Management

- -

# Declaring property values

\$gb = new guest\_book ;

- · You can only assign constant values to a property!
- If you try to assign something else PHP will die with an parse error.

```
var $last_visitor = 'Don'; // OK
var $last_visitor = 9; // OK
var $last_visitor = array('test'); // OK
var $last_visitor = pick_visitor(); // BAD !
var $last_visitor = 'Chris' . '9'; // BAD !
```

10 - State and Content Management

32

# Assigning non constant values

- We need a method to assign a non constant value to a property.
- The function update adds a visitor comment to the top of the array of comments and sets that person as the latest visitor to the guest book.
- \$this refers to the current object, to access e.g. the size property of an object use \$this->size

var \$last\_visitor;
function update(\$comment, \$visitor) {
 if(!empty(\$comment)) {
 array\_unshift(\$this->comments,\$comment);
 \$this->last\_visitor = \$visitor;
 }

10 - State and Content Management

# Class guest\_book Assigning non constant values at instantiation class guest\_book { var \$comments; var \$last\_visitor; function guest\_book(\$user) { \$db = mysql\_connect("localhost,"username", "password"); \$db = mysql\_celect\_db("sites"); \$user = mysql\_real\_escape\_string(\$user); \$sql = "SELECT comments.last\_visitor FROM guest\_books WHERE user=\$user\*; \$r = mysql\_query(\$sql); if(\$obj = mysql\_fetch\_object(\$r)) { \$this>-comments = \$obj>-comments; \$this>-last\_visitor = \$obj>-last\_visitor; } } } \$gb = new guest\_book("Stuart"); // constructor call

#### Explanations to class guest\_book

- Note the use of the constructor guest\_book().
- Watch out it is \$this->comments rather than \$this->\$comments.
- Besides using -> to access a member variable you can also use :: This syntax can access static methods in a class.
- These methods are identical for every instance of a class, because they can't rely on instance specific data.

```
class convert {

// Celsius to Fahrenheit
   function c2f($degrees) {
       return (1.8 * $degrees) + 32;
   }
}

$f = convert::c2f(100/32); // 212
```

10 - State and Content Management

35

# Instantiating Objects

· Use the new keyword:

```
class user {
  function load_info($username) {
      // load profile from DB
  }
  $user = new user;
  $user -> load_info($_REQUEST['username']);
```

· You can instantiate multiple instances of the same object:

```
$adam = new user;
$adam->load_info('adam');
$dave = new user;
$dave->load_info('dave');
```

10 - State and Content Management

| - |  |
|---|--|
|   |  |
|   |  |
|   |  |
|   |  |
|   |  |
|   |  |
|   |  |
|   |  |
|   |  |
|   |  |
|   |  |
|   |  |
|   |  |
|   |  |
|   |  |
|   |  |
|   |  |
|   |  |
|   |  |
|   |  |
|   |  |
|   |  |
|   |  |
|   |  |
|   |  |
|   |  |
|   |  |
|   |  |
|   |  |
|   |  |
|   |  |
|   |  |
|   |  |
| - |  |
|   |  |
|   |  |
|   |  |
|   |  |
|   |  |
|   |  |
| - |  |
|   |  |
|   |  |
|   |  |
|   |  |
|   |  |
|   |  |
|   |  |
|   |  |
|   |  |
|   |  |
|   |  |
|   |  |
|   |  |
|   |  |
|   |  |
|   |  |
|   |  |
|   |  |
|   |  |
|   |  |
|   |  |
|   |  |
|   |  |
|   |  |

#### **Object Constructors**

Define a method that is called when an object is instantiated E.g. automatically load information from a database into an object when it is created.

```
function user($name,$passwd) {
    ...
}
```

A constructor is a function that has the same name as its class. This was not always supported in PHP. You might come across pseudo-constructors:

10 - State and Content Management

37

#### Destroying and Cloning

· Destroy an object

```
$car = new car ;
...
unset($car) ;
```

· Clone an object

```
$rabbit = new rabbit;
$rabbit->eat();
$rabbit->hop();
$baby= $rabbit; // all you need for a clone is assigning
```

// it to a new variable

38

#### Calling Methods on an Object Returned by Another Method

You need to call a method on an object returned by another method:

\$orange = \$fruit->get('citrus');
\$orange->peel();

This is necessary because \$fruit->get('citrus')->peel() is not properly dereferenced by the PHP interpreter. Only if you use Zend Engine 2, which supports direct dereferencing this problem is resolved.

10 - State and Content Managemen

| - |  |      |      |
|---|--|------|------|
|   |  |      |      |
| _ |  |      |      |
| _ |  |      |      |
|   |  |      |      |
| _ |  |      |      |
| _ |  |      |      |
|   |  |      |      |
| _ |  |      |      |
|   |  |      |      |
|   |  |      |      |
| _ |  |      |      |
|   |  |      |      |
| - |  |      |      |
| _ |  |      |      |
|   |  |      |      |
| - |  |      |      |
|   |  |      |      |
| _ |  |      |      |
| - |  |      |      |
|   |  |      |      |
| _ |  |      |      |
|   |  |      |      |
|   |  |      |      |
| _ |  | <br> | <br> |
|   |  |      |      |
| _ |  |      |      |
| _ |  |      |      |
|   |  |      |      |
| _ |  |      |      |
| _ |  |      |      |
|   |  |      |      |
| - |  |      |      |
|   |  |      |      |
|   |  |      |      |

#### Inheritance

To implement inheritance use the extends keyword in the class definition:

#### Inheritance cont.

Parent:: allows you to explicitly call the parent method:

```
function escape($sql) {
    // escape special characters
    $safe_sql = mysql_real_escape_string($sql)
    // parent method adds '' around $sql
    $safe_sql = parent::escape($safe_sql);
    return $safe_sql;
}
```

10 - State and Content Management

41

# Overriding Methods – Example II

When you override a parent method by defining one in the child it isn't called unless you explicitly reference it. function draw(\$origin,\$radius) {
 // validate data
 if (\$radius > 0) {
 parent::draw();
 return true;
 }
 return false;

10 - State and Content Management

| <u> </u> |      |  |
|----------|------|--|
|          |      |  |
|          |      |  |
|          |      |  |
|          |      |  |
|          |      |  |
|          | <br> |  |
|          |      |  |
|          |      |  |

#### Overriding Methods – Example II

- Only code inside the class can use parent::, calling parent::draw from outside the class results in a parse error.
- · THIS DOES NOT WORK:

```
$circle = new circle;
if($circle->draw($origin,$radius)) {
    $circle->parent::draw();
}
```

10 - State and Content Management

13

#### Further OO features

- Property overloading is supported as an experimental extension.
  - \_\_get and \_\_set methods are available to intercept property requests.
- Property overloading allows you to seamlessly obscure from the user the actual location of your object's properties and the data structure you use to store them (Encapsulation!).
- Method Polymorphism is NOT supported as a built-in feature. You could emulate it using various type checking functions (for details see Sklar and Trachtenberg (2002): PHP Cookbook)

10 - State and Content Management

44

# Summary PHP

- Data Types
- · Control Constructs
- Functions
- Objects and Classes
- Regular Expressions & String Manipulation
- File and Database Access
- State Management

These are powerful means to build dynamic web applications, but we don't have to build everything from scratch readymade frameworks are available  $\rightarrow$  CMS.

10 - State and Content Management

|  |  |  | _ |
|--|--|--|---|
|  |  |  |   |
|  |  |  |   |
|  |  |  |   |
|  |  |  |   |
|  |  |  |   |
|  |  |  |   |
|  |  |  |   |
|  |  |  |   |
|  |  |  |   |
|  |  |  |   |
|  |  |  |   |
|  |  |  |   |
|  |  |  |   |
|  |  |  |   |
|  |  |  |   |
|  |  |  |   |
|  |  |  | _ |
|  |  |  |   |
|  |  |  |   |
|  |  |  |   |

#### Content Management Systems

A content management system (CMS) is a collection of procedures used to manage work flow in a collaborative environment. These procedures can be manual or computer-based. The procedures are designed to:

- Allow for a large number of people to contribute to and share stored data
- Control access to data, based on user roles. User roles define what information each user can view or edit
- Aid in easy storage and retrieval of data
- Reduce repetitive duplicate input
- Improve the ease of report writing
- Improve communication between users

http://en.wikipedia.org/wiki/Content\_management\_system

10 State and Content Management

46

#### Examples – a random list

- Drupal http://drupal.org/
- Joomla! Content Management http://www.joomla.org/
- OpenCMS http://www.opencms.org/en/
- CMSimple Content Management http://www.cmsimple.org/
- TYPO3 Open Source Content Management System http://typo3.com/
- and many more search for "CMS PHP"

10 - State and Content Management

| <br> | <br> |  |
|------|------|--|
|      |      |  |
|      |      |  |
|      |      |  |
|      |      |  |
|      |      |  |
|      |      |  |